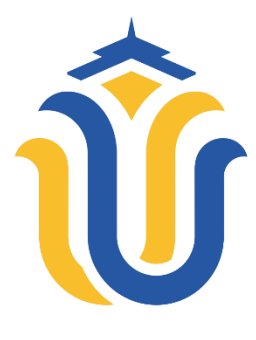

**LAPORAN TUGAS AKHIR**

**DIGITALISASI MANAJEMEN TUGAS AKHIR DI PROGRAM STUDI TEKNIK MESIN UNIVERSITAS MURIA KUDUS DENGAN SISTEM INFORMASI** *WEB-BASED* **DILENGKAPI FITUR NOTIFIKASI** *WHATSAPP* **DAN** *CHATBOT*

> **ANGGI NOVITA DEWI NIM. 201953130**

**DOSEN PEMBIMBING Supriyono, S.Kom., M.Kom.,MCE. Syafiul Muzid, S.T., M.Cs.,MTA.**

**PROGRAM STUDI SISTEM INFORMASI FAKULTAS TEKNIK UNIVERSITAS MURIA KUDUS 2023**

#### **HALAMAN PERSETUJUAN**

#### <span id="page-1-0"></span>**DIGITALISASI MANAJEMEN TUGAS AKHIR DI PROGRAM STUDI TEKNIK MESIN UNIVERSITAS MURIA KUDUS DENGAN SISTEM INFORMASI** *WEB-BASED* **DILENGKAPI FITUR NOTIFIKASI** *WHATSAPP* **DAN** *CHATBOT*

#### **ANGGI NOVITA DEWI NIM. 201953130**

Kudus, 14 September 2023

Menyetujui,

Pembimbing Utama,

m Supriyono, S: Kom., M. Kom., MCE.<br>NIDN. 0602017901

Pembimbing Pendamping,

.Cs.,MTA Syafiul Muzid, S.T., M.Cs.<br>NIDN, 0623068301  $\mathbf{T}$  $\frac{1}{2}$ 

Mengetahui,<br>Koordinator Skripsi

Koordinator Skripsi

Yudie Irawan, S.Kom., M.Kom., MTA. NIDN. 0004047501

### **HALAMAN PENGESAHAN**

### <span id="page-2-0"></span>**DIGITALISASI MANAJEMEN TUGAS AKHIR DI PROGRAM STUDI TEKNIK MESIN UNIVERSITAS MURIA KUDUS DENGAN SISTEM INFORMASI** *WEB-BASED* **DILENGKAPI FITUR NOTIFIKASI** *WHATSAPP* **DAN** *CHATBOT*

#### **ANGGI NOVITA DEWI NIM. 201953130**

Kudus, 14 September 2023

Menyetujui,

Ketua Penguji,

Anggota Penguji I,

Anggota Penguji II,

m

Fajar Nugraha, S.Kom., M.Kom. NIDN. 0606058201

Supriyono, S.Kom., M.Kom. **MCE** NIDN. 0602017901

Yudie Irawan, S.Kom., M.Kom.,MTA. NIDN. 0004047501

**Fakultas Teknik**  $an, S.T., M.T.$ H<sub>DN</sub>. 0601<sub>b76901</sub>

Mengetahui

Plt. Ka. Program Studi Sistem

**Informasi** 

Nanik Susanti, S. Kom.,M. Kom. NIDN. 0608088201

#### **PERNYATAAN KEASLIAN**

<span id="page-3-0"></span>Saya yang bertanda tangan dibawah ini :

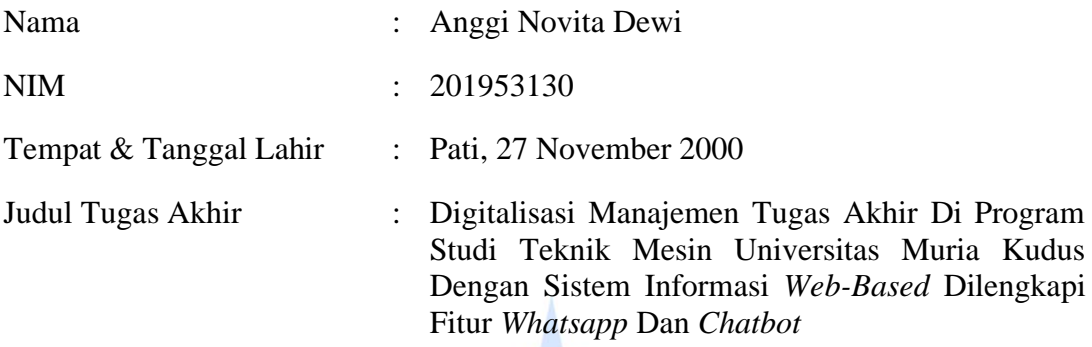

Menyatakan dengan sebenarnya bahwa penulisan Tugas Akhir ini berdasarkan hasil penelitian, pemikiran, dan pemaparan asli dari saya sendiri, baik untuk naskah laporan maupun kegiatan lain yang tercantum sebagai bagian dari Tugas Akhir ini. Seluruh ide, pendapat, atau materi dari sumber lain telah dikutip dalam Tugas Akhir dengan cara penulisan referensi yang sesuai.

Demikian pernyataan ini saya buat dengan sesungguhnya dan apabila di kemudian hari terdapat penyimpangan dan ketidakbenaran dalam pernyataan ini, maka saya bersedia menerima sanksi akademik berupa pencabutan gelar dan sanksi lain sesuai dengan peraturan yang berlaku di Universitas Muria Kudus.

Demikian pernyataan ini saya buat dalam keadaan sadar tanpa paksaan dari pihak manapun.

> Kudus, 14 September 2023 Yang memberi pernyataan,

> > *Materai 10.000*

Anggi Novita Dewi NIM. 201953130

#### **KATA PENGANTAR**

<span id="page-4-0"></span>Dengan memanjatkan puji syukur kehadirat Allah SWT yang telah melimpahkan rahmat, taufik, dan hidayah-Nya sehingga pada kesempatan kali ini penulis dapat melaksanakan penelitian dan menyelesaikan Laporan Tugas Akhir yang berjudul "Digitalisasi Manajemen Tugas Akhir Di Program Studi Teknik Mesin Universitas Muria Kudus ". Sholawat beserta salam tak lupa penulis haturkan kepada beliau baginda Rasulullah SAW yang selalu kita nantikan syafaatnya kelak di Yaumul Qiyamah.

Penyusunan Laporan Tugas Akhir ini merupakan salah satu syarat untuk menyelesaikan program studi Sistem Informasi S-1 pada Fakultas Teknik Universitas Muria Kudus. Dengan adanya Tugas Akhir ini penulis diharapkan dapat mengamati dan mempelajari teori yang didapatkan diperkuliahan dan praktek di lapangan.

Penulis menyadari bahwa didalam penyusunan Laporan Tugas Akhir ini tentunya masih terdapat kekurangan, sehingga penulis akan sangat menerima dan menghargai segala masukan yang berguna dari pembaca. Semoga laporan ini dapat bermanfaat bagi pembaca untuk mengembangkan ilmu pengetahuan khususnya dibidang sistem informasi.

Dengan bimbingan, dorongan semangat, dan dukungan dari berbagai pihak atas tersusunnya Laporan Tugas Akhir ini, penulis mengucapkan terima kasih kepada:

- 1. Bapak Prof. Dr. Ir. Darsono, M.Si., selaku Rektor Universitas Muria Kudus.
- 2. Bapak Mohammad Dahlan, S.T., M.T., selaku Dekan Fakultas Teknik Universitas Muria Kudus
- 3. Ibu Nanik Susanti, S. Kom., M. Kom., selaku Plt. Kepala Program Studi Sistem Informasi Fakultas Teknik Universitas Muria Kudus.
- 4. Bapak Supriyono, S. Kom., M. Kom.,MCE. dan Bapak Syafiul Muzid, S.T., M.Cs.,MTA., selaku pembimbing yang telah banyak memberikan petunjuk, nasihat, bimbingan, dan arahan hingga terselesaikannya penulisan laporan ini.
- 5. Bapak Yudie Irawan, S. Kom., M. Kom., MTA., selaku koordinator Tugas Akhir.
- 6. Bapak dan Ibu dosen Sistem Informasi yang senantiasa memberi ilmu kepada penulis dibangku perkuliahan.
- 7. Bapak dan Ibu dosen Teknik Mesin yang senantiasa memberikan dukungan kepada penulis selama proses pengerjaan skripsi.
- 8. Kepada orang tua penulis yang telah mendoakan, mendukung, memberi semangat, serta menasehati kepada penulis sehingga dapat terselesaikan laporan ini.
- 9. Semua teman di Program Studi Sistem Informasi , teman main dan semua teman yang hadir dikehidupan saya, terimakasih atas semangat, doa dan arahan kepada penulis yang selalu menguatkan penulis.
- 10. *Last but not least, I wanna thank me, I wanna thank me for believing in me, I wanna thank me for doing all this hard work, I wanna thank me for having no days off, I wanna thank me for never quitting, for just being me at all times*.

Allah adalah Maha Sempurna dan maha segala-Nya, tiada yang sempurna dan maha adil dari apa yang telah dimiliki-Nya. Semoga dengan hidayah dan inayah-Nya yang diberikan Allah SWT kita dapat menjadikan apa yang kita perbuat mendapatkan ridho-Nya dijalan baik. Aamiin.

> Kudus, 14 September 2023 Penulis

> > Anggi Novita Dewi

## **DIGITALISASI MANAJEMEN TUGAS AKHIR DI PROGRAM STUDI TEKNIK MESIN UNIVERSITAS MURIA KUDUS DENGAN SISTEM INFORMASI** *WEB-BASED* **DILENGKAPI FITUR** *WHATSAPP* **DAN**  *CHATBOT*

Nama mahasiswa : Anggi Novita Dewi NIM : 201953130 Pembimbing :

1. Supriyono, S.Kom., M.Kom., MCE

2. Syafiul Muzid, S.T., M.Cs.,MTA

#### **RINGKASAN**

<span id="page-6-0"></span>Penyusunan tugas akhir merupakan salah satu syarat akhir dalam pendidikan akademis bagi mahasiswa sebelum menyandang gelar sarjana. Tugas Akhir yang bertujuan untuk menguji kemampuan mahasiswa dalam mengaplikasikan pengetahuan dan ketrampilan yang diperoleh selama proses pembelajaran. Dalam penyusunannya, mahasiswa dibimbing oleh dosen pembimbing sebagai pengarah dalam menyelesaikan tugas akhir tugas akhir. Beberapa permasalahan yang terjadi dalam proses bimbingan ketika pengajuan judul hingga laporan. Kurangnya kejelasan struktur dalam proses bimbingan hingga administrasi tugas akhir mengakibatkan mahasiswa kesulitan dalam proses penyelesaian tugas akhir dalam kurun waktu yang ditentukan. Maka dari itu dilakukanlah penelitian dengan merancang dan membangun sistem pengelolan tugas akhir secara digital dengan web-based yang dilengkapi notifikasi whatsapp dan chatbot. Dalam pengembangannya menggunakan metode *extreme programming* (XP) selanjutnya dalam perancangan menggunakan *Unified Modelling Languange* (UML). Menggunakan PHP sebagai bahasa pemrograman dan database MySql. Hasil dari penilitian ini adalah sistem yang dibuat diharapkan dapat membantu meminimalisir terjadinya resiko dalam pengelolaan tugas akhir, sehingga data dan informasi penting dapat tersimpan dan terorganisasi dengan baik, dan dapat diakses dimanapun kapanpun.

**Kata Kunci:** *Manajemen Tugas Akhir, Program Studi Teknik Mesin, Web-Based, Notifikasi Whatsapp, Chatbot*

## *DIGITALIZATION OF FINAL PROJECT MANAGEMENT IN THE MECHANICAL ENGINEERING STUDY PROGRAM AT MURIA KUDUS UNIVERSITY WITH A WEB-BASED INFORMATION SYSTEM EQUIPPED WITH WHATSAPP AND CHATBOT FEATURES.*

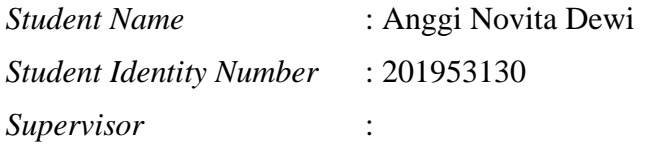

1. Supriyono, S.Kom., M.Kom.,MCE

2. Syafiul Muzid, S.T., M.Cs.,MTA

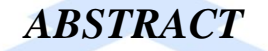

<span id="page-7-0"></span>*The final project is one of the final requirements in academic education for students before holding a bachelor's degree. The final project aims to test students' ability to apply the knowledge and skills acquired during the learning process. In its preparation, students are guided by a supervisor as a guide in completing the final project. Some problems that occur in the guidance process when submitting titles to reports. The lack of clarity of structure in the guidance process to the administration of the final project results in students having*  difficulty in the process of completing the final project within the specified time *period. Therefore, research was conducted by designing and building a digital final project management system with web-based equipped with whatsapp notifications and chatbots. In its development using the extreme programming (XP) method, then in the design using the Unified Modeling Language (UML). Using PHP as a programming language and MySql database. The result of this research is that the system created is expected to help minimize the risk in managing the final project, so that important data and information can be stored and organized properly, and can be accessed anywhere at any time.*

*Keywords: Final Project Management, Mechanical Engineering Study Program, Web-Based, Whatsapp Notification, Chatbot*

# **DAFTAR ISI**

<span id="page-8-0"></span>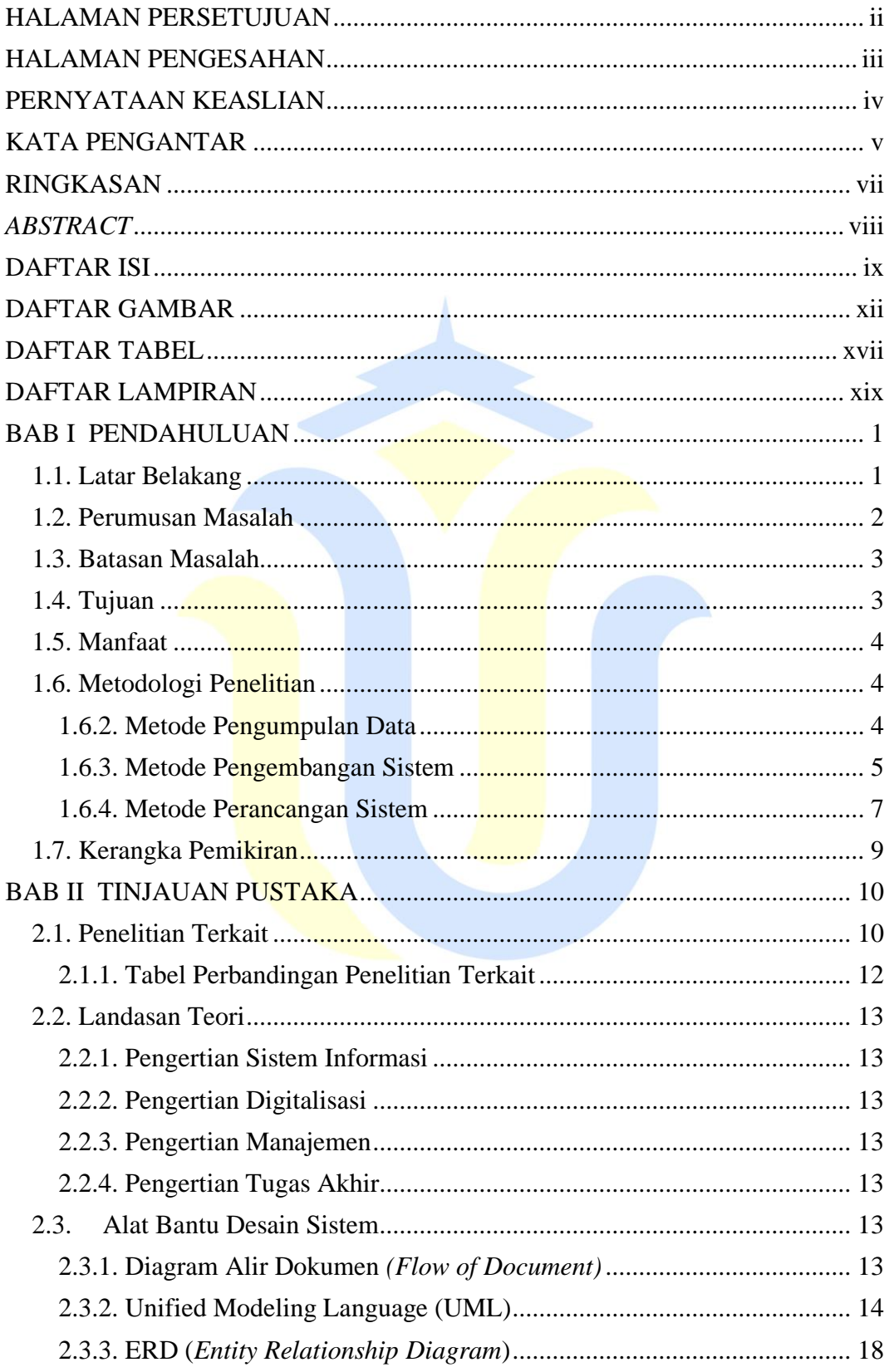

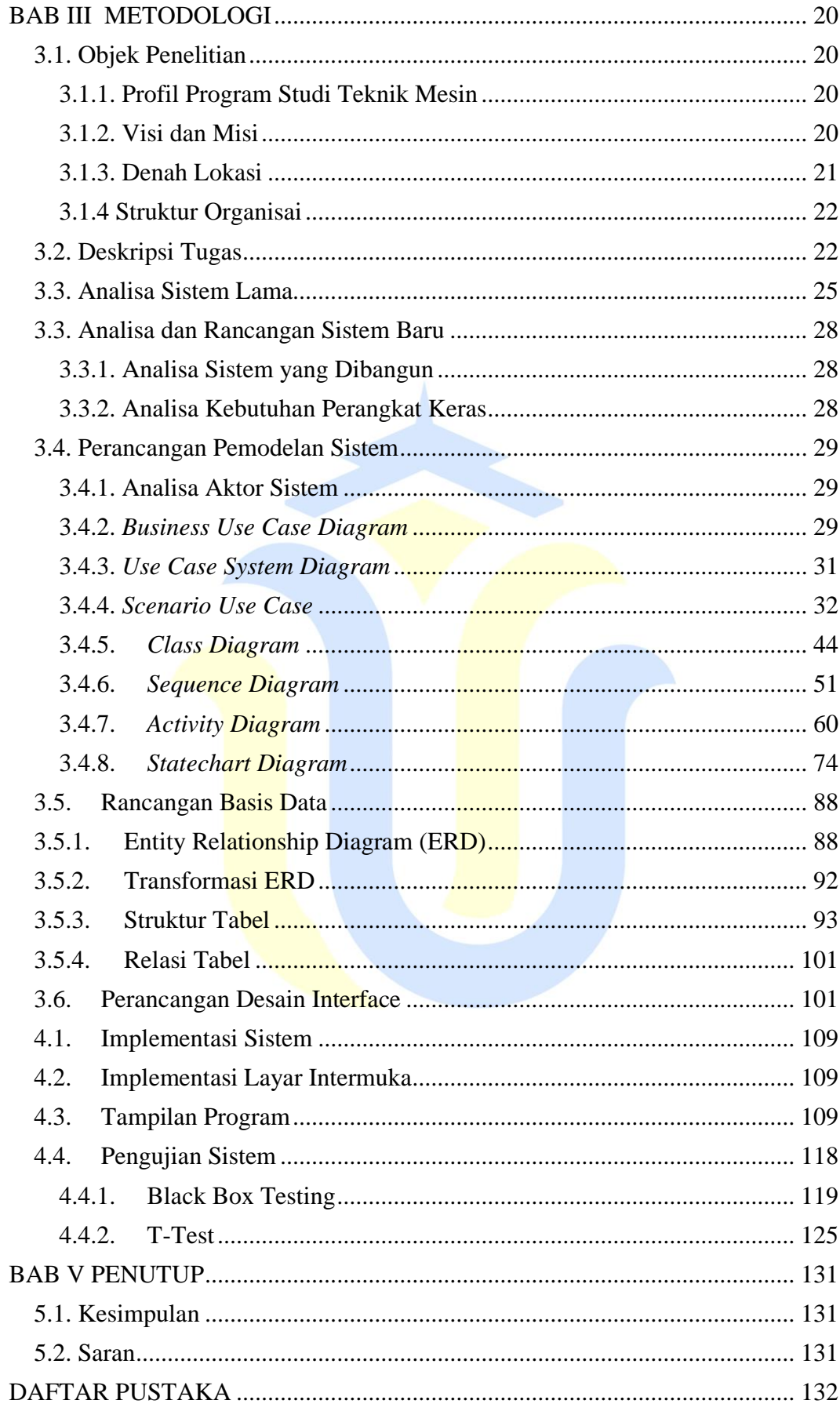

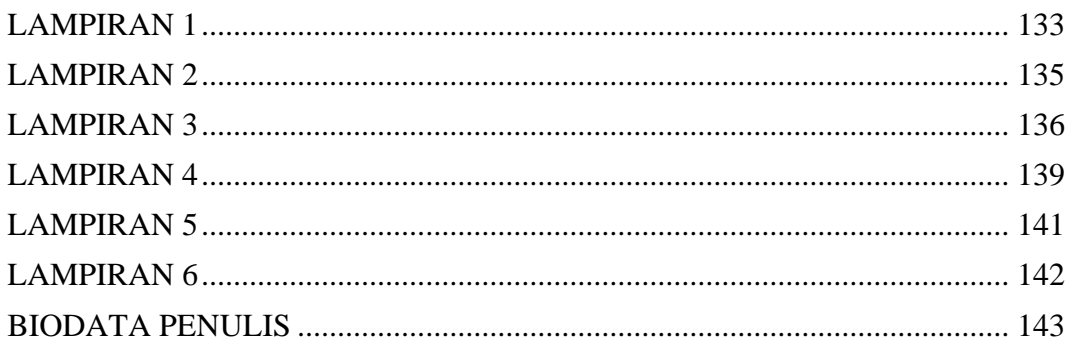

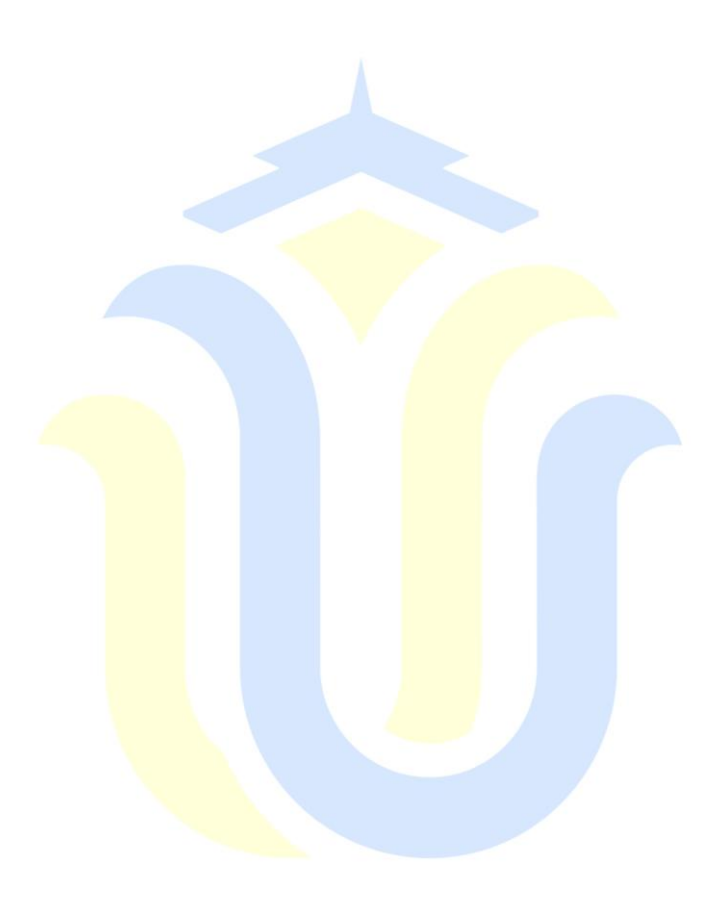

# **DAFTAR GAMBAR**

<span id="page-11-0"></span>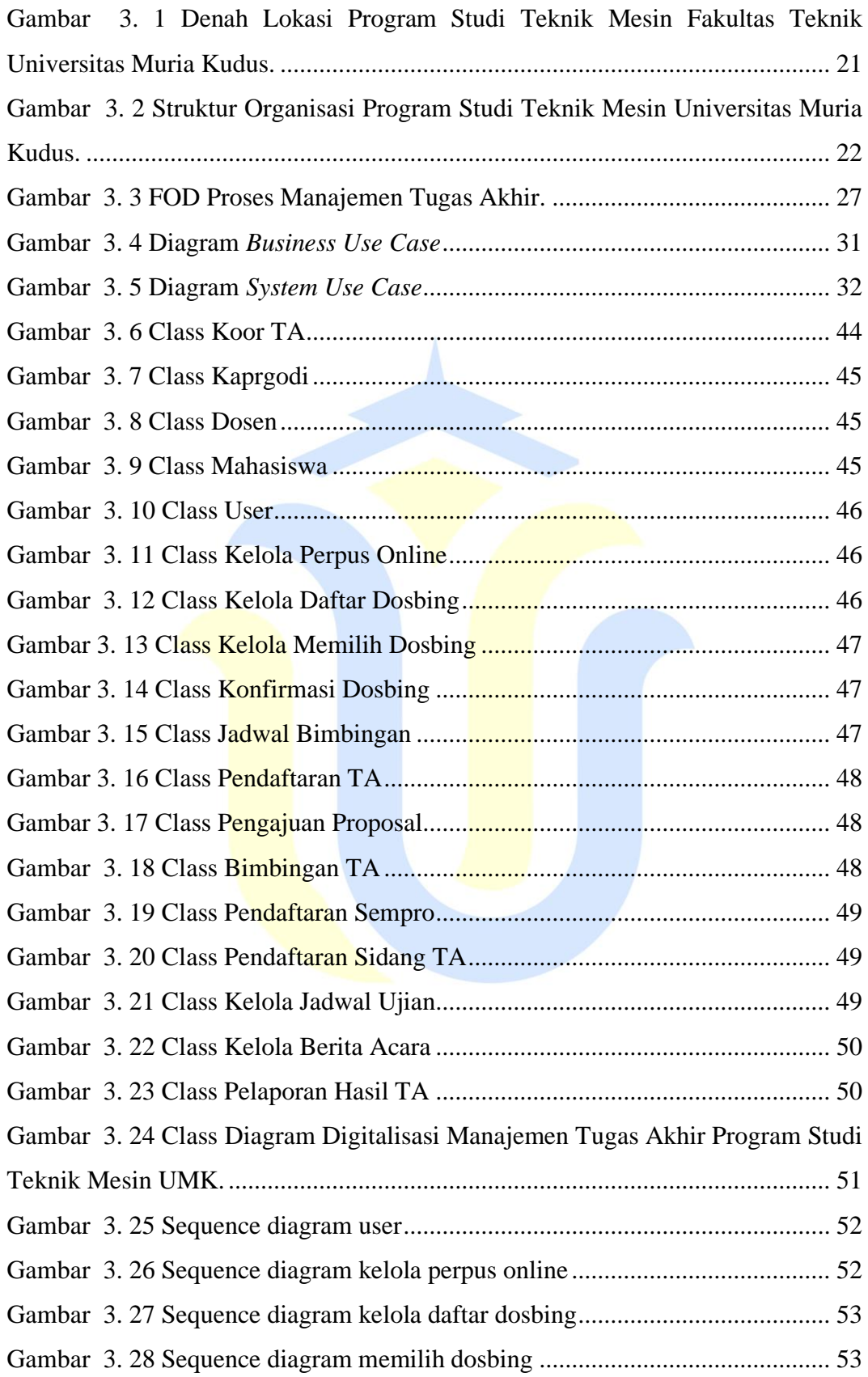

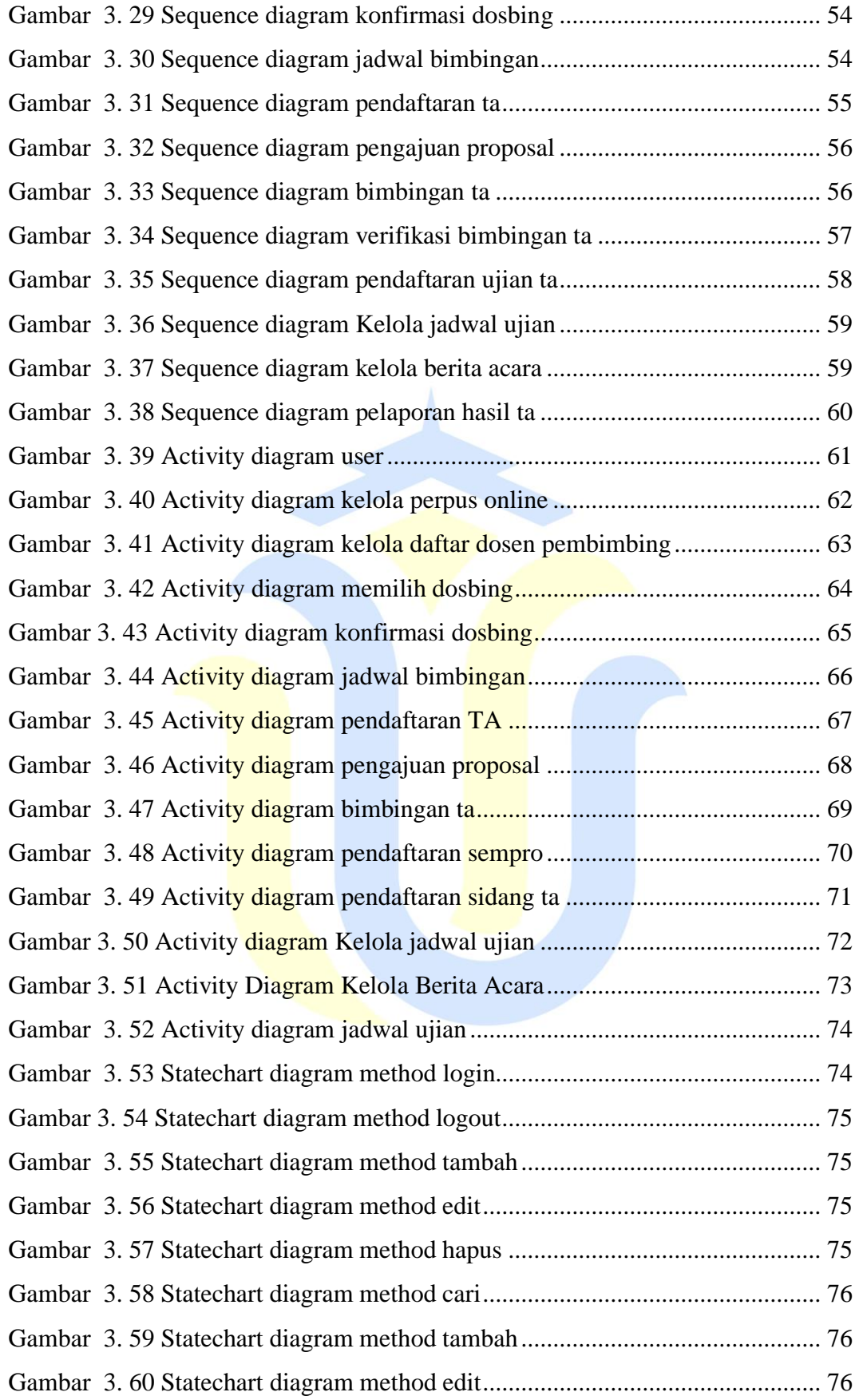

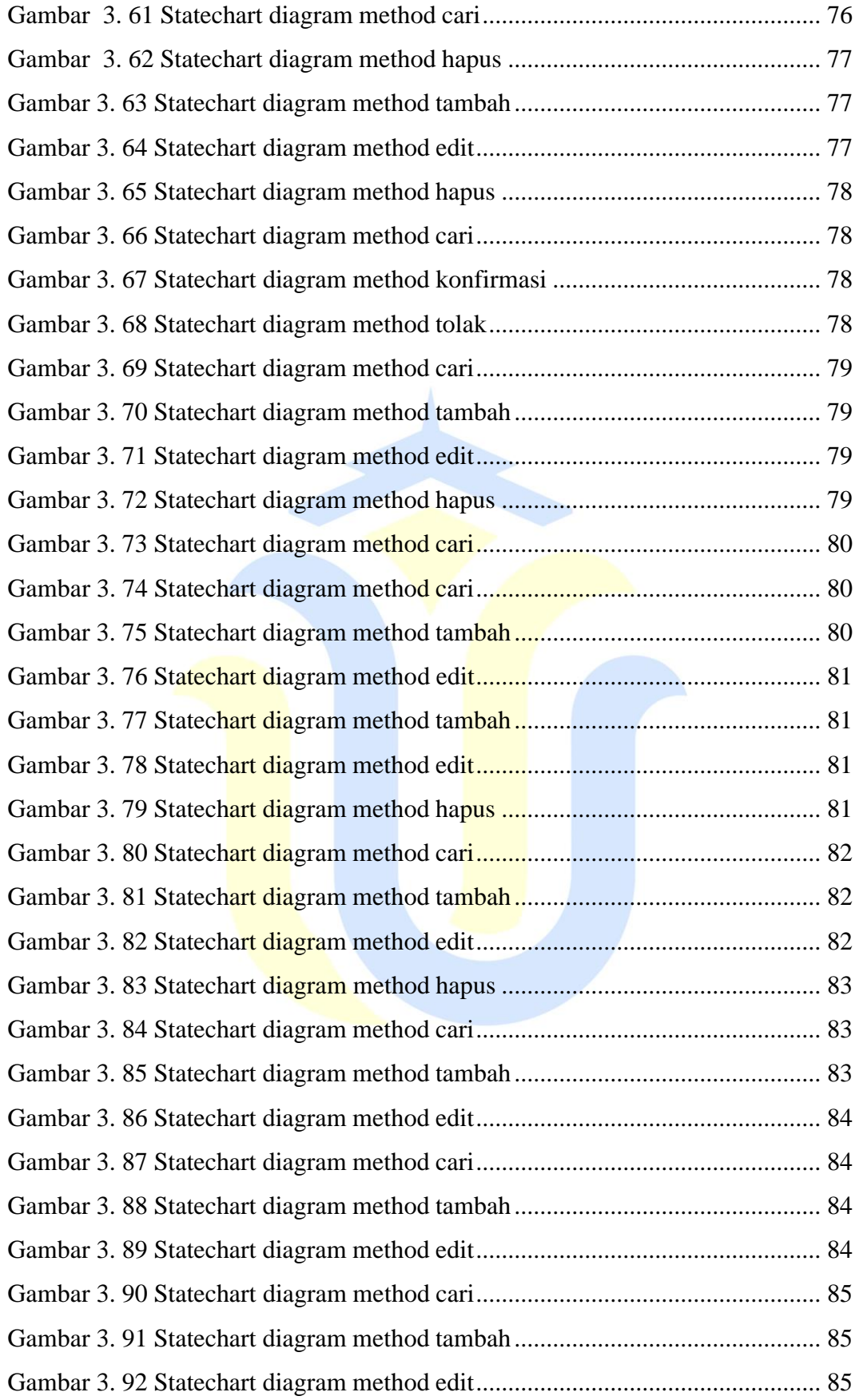

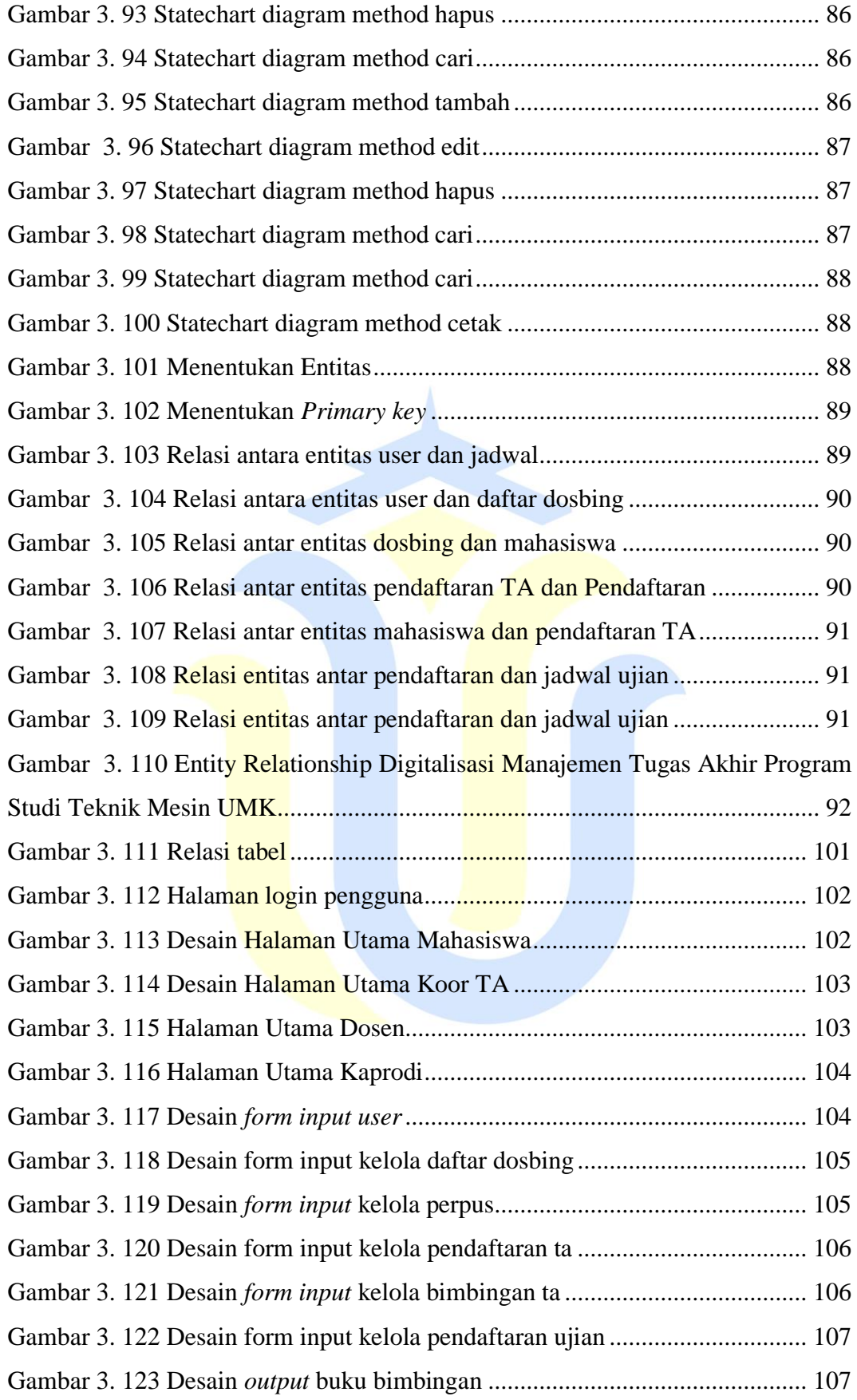

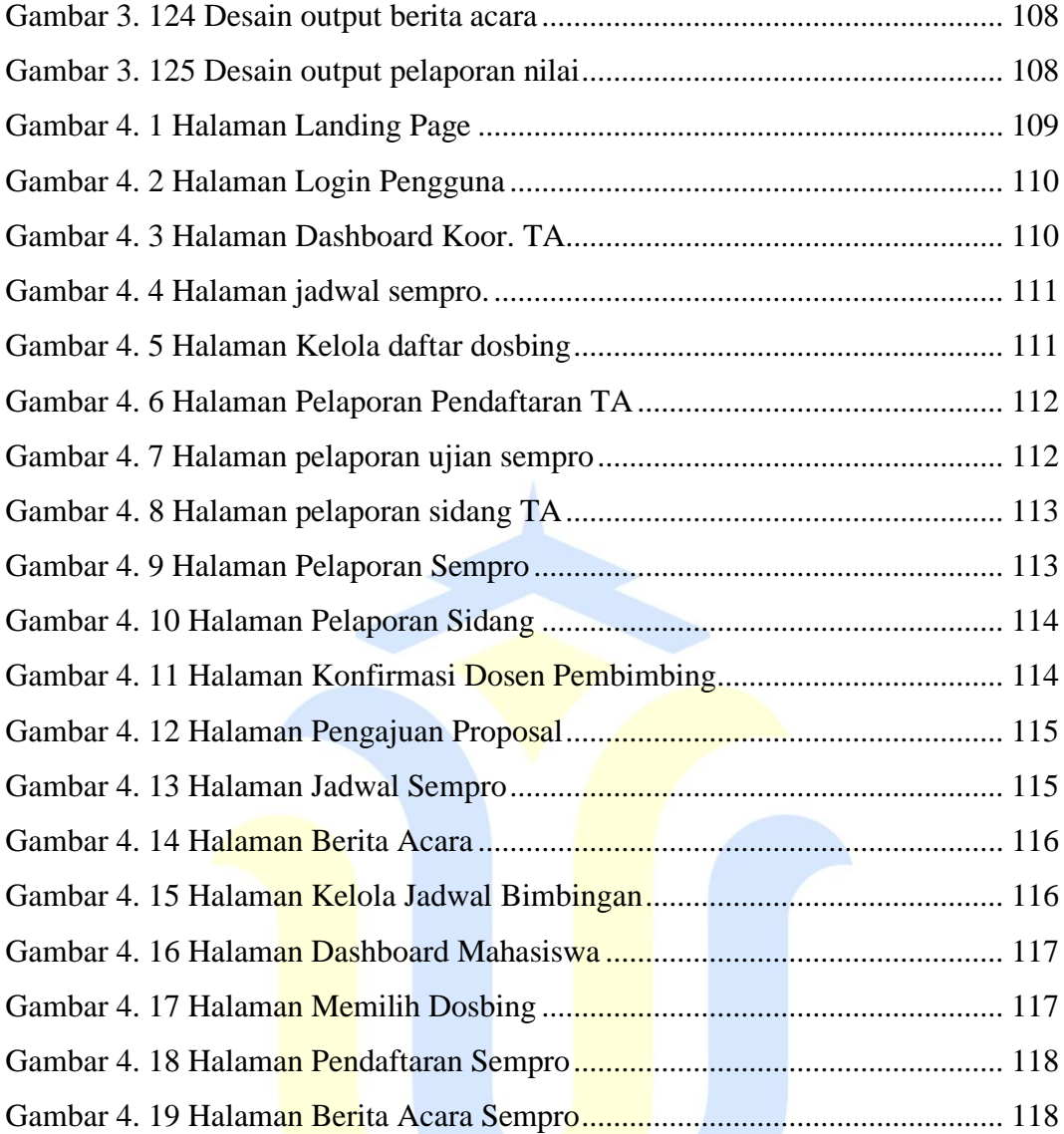

# **DAFTAR TABEL**

<span id="page-16-0"></span>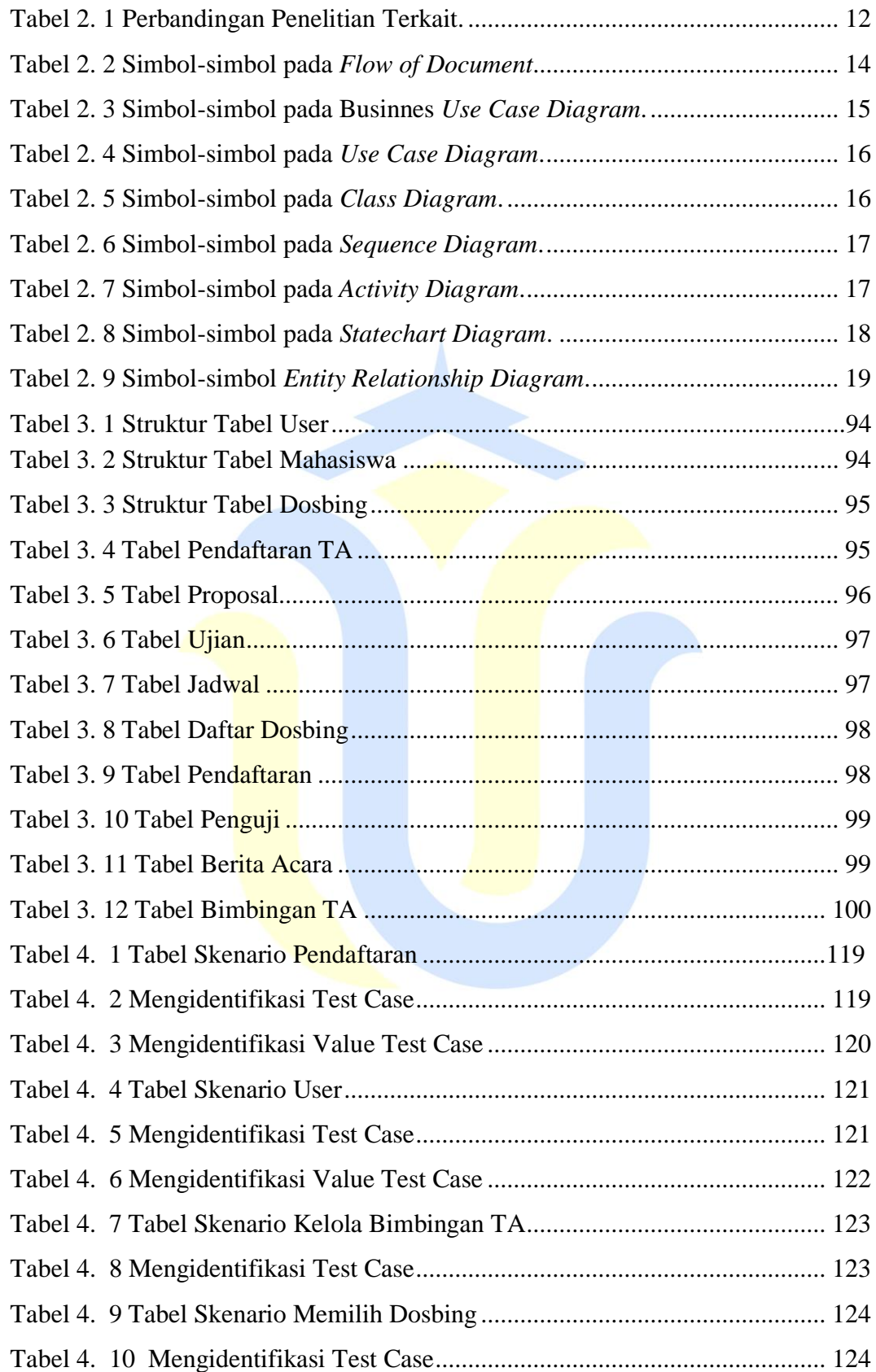

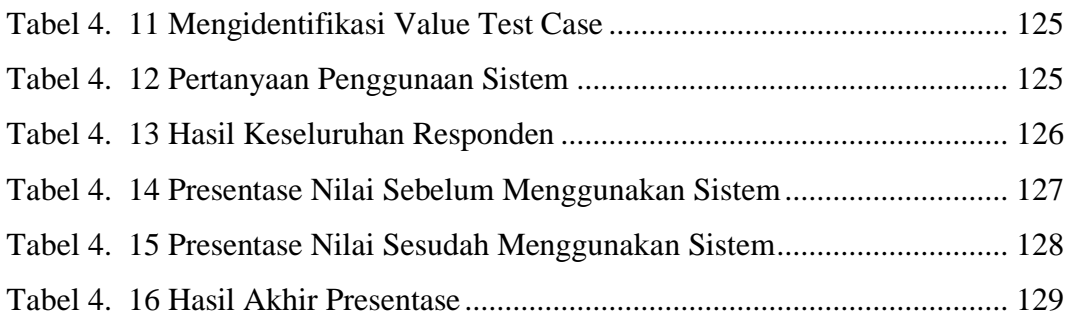

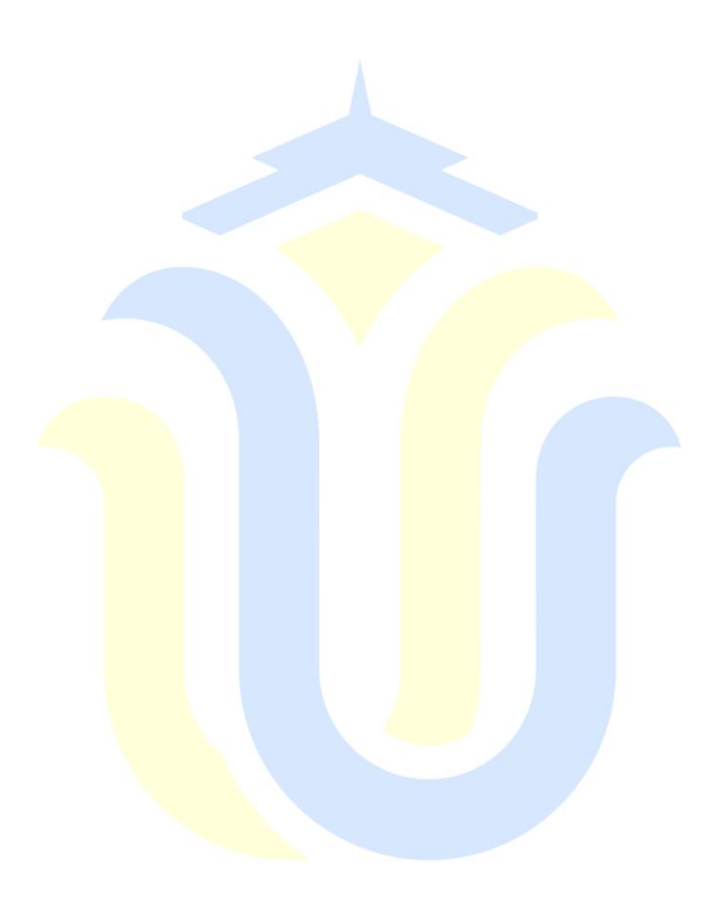

## **DAFTAR LAMPIRAN**

- <span id="page-18-0"></span>Lampiran 1 : Fotocopy Buku Bimbingan
- Lampiran 2 : Fotocopy Surat Balasan
- Lampiran 3 : Fotocopy Legalisir Sertifikat Ketrampilan Wajib
- Lampiran 4 : Fotocopy Berita Acara Seminar Proposal
- Lampiran 5 : Bukti Plagiasi Penulisan Skripsi
- Lampiran 6 : Transkrip Nilai
- Lampiran 7 : Biodata Penulis

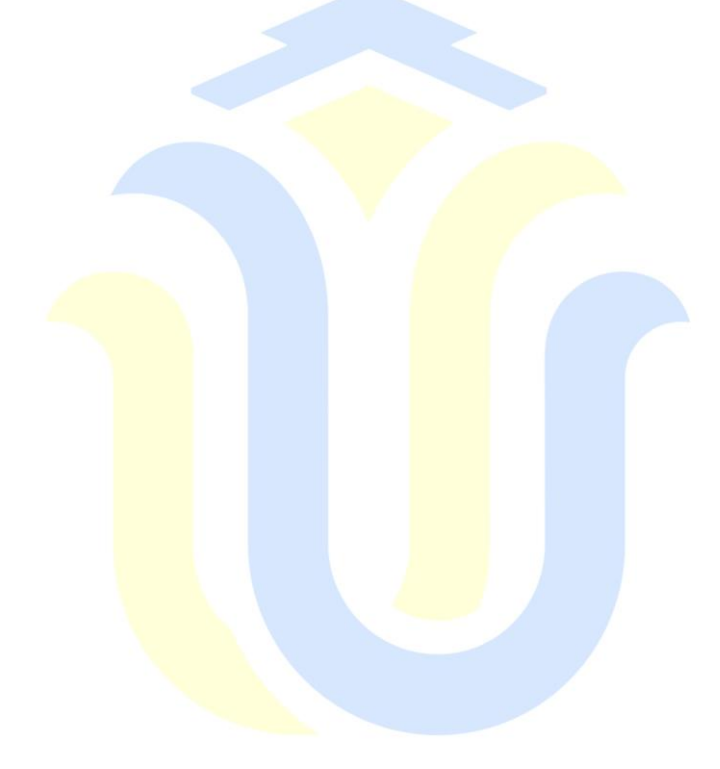